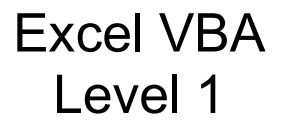

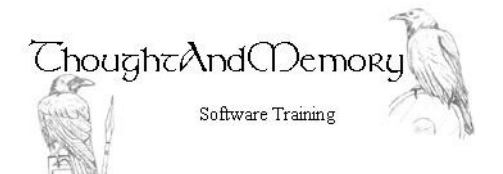

A one day course for people highly experienced withMicrosoft Excel

## **Prerequisites**

This course assumes the students to have completed the General Introduction to VBA course. It also assumes the student to be very familiar with the normal operation of Excel.

#### Chapter 1 - The Personal Macro Workbook

Course Prerequisite Record in the Personal Macro Workbook Saving the Personal Macro Workbook Use a Macro from the Personal Macro Workbook Edit a Personal Macro Workbook Macro Locate the Personal Macro Workbook

# Chapter 2 - Excel Objects

The Object Hierarchy Locate an Object Properties and Methods The Application Object The Workbooks Object ActiveWorkbook and ThisWorkbook Sheets, Worksheets and Charts The Worksheets Object Simple Range Objects More Complex Range Objects Adding Higher Hierarchical Levels

### Chapter 3 - Common VBA **Techniques**

Copy and Paste Paste Special **Offset** Insert Calculations in a Cell AutoFill Add/Delete Rows and Columns Convert Data Types

#### Chapter 4 - User Functions

Functions Single Input Functions Call the Function from Another Procedure Use the Function on the Spreadsheet Multiple Input Functions Use the Multiple Input Function The WorksheetFunction Object

### Chapter 5 - User Forms

Insert a UserForm The Project Explorer and Properties Window The Final Product Create TextBoxes and ComboBoxes Align and Resize the Controls Create Labels and use ControlTipText Create Command Buttons Code the Close Button Populate the Combo Box List Code the Commit Button Create a Macro to open the UserForm Create a Button on the Spreadsheet Automatically Load the Form